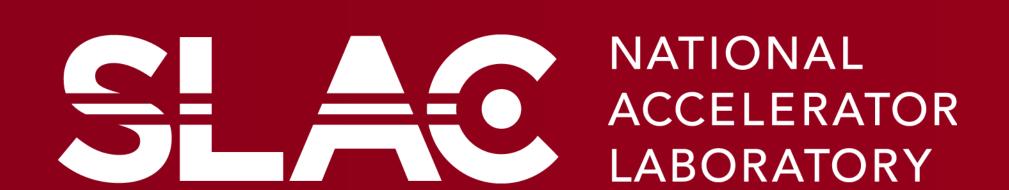

# Simplifying IOCs with EPICS Super-Modules

Zina Zhang, Márcio Paduan Donadio, Eric Gumtow

## Introduction

Containing collections of precompiled codes and resources, EPICS modules are a crucial part of IOC applications. Its purpose is to promote code reuse and efficiency within software development.

#### The Problem

- Tedious work to import a high number of modules one by one when building an application
- IOC engineers work with a list of modules. Thus, it's easier to make a mistake when there are a lot of small details
- IOC engineers must know which versions of modules to use since not all are compatible with other modules

#### The Solution

- Super-module
- A giant EPICS module that encases other modules, is introduced

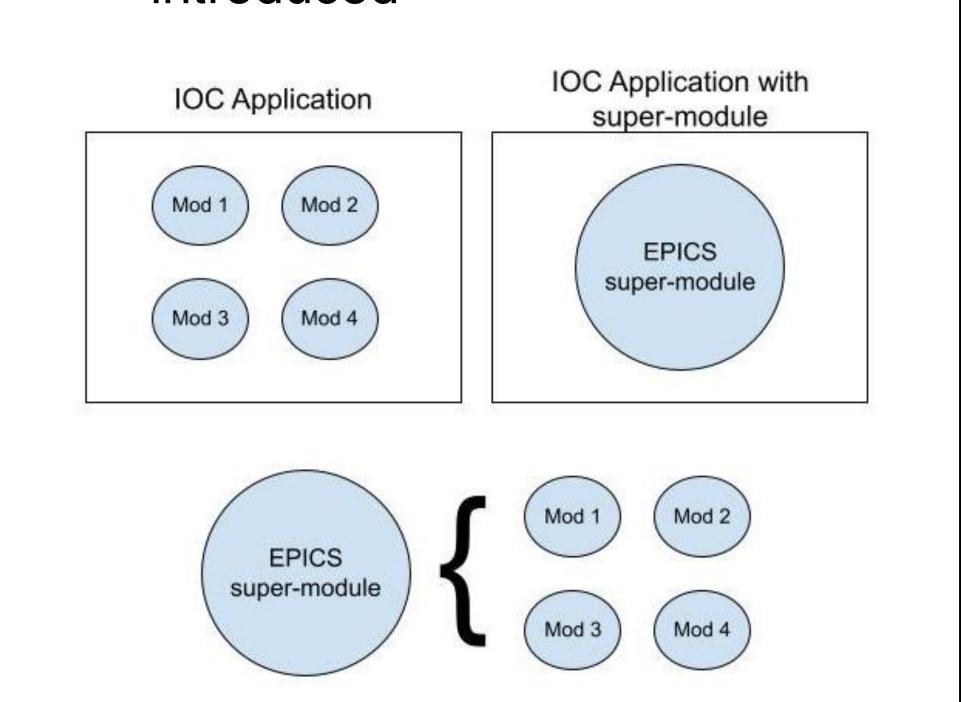

## **Process**

- Create an EPICS module by following the EPICS standard
- Files worked on:
  - configure/RELEASE, configure/CONFIG\_SITE, Db/Makefile, src/Makefile
- Goals:
- Create a single .dbd file
- Bring all .a, .so, .db, and .h files into the super-module

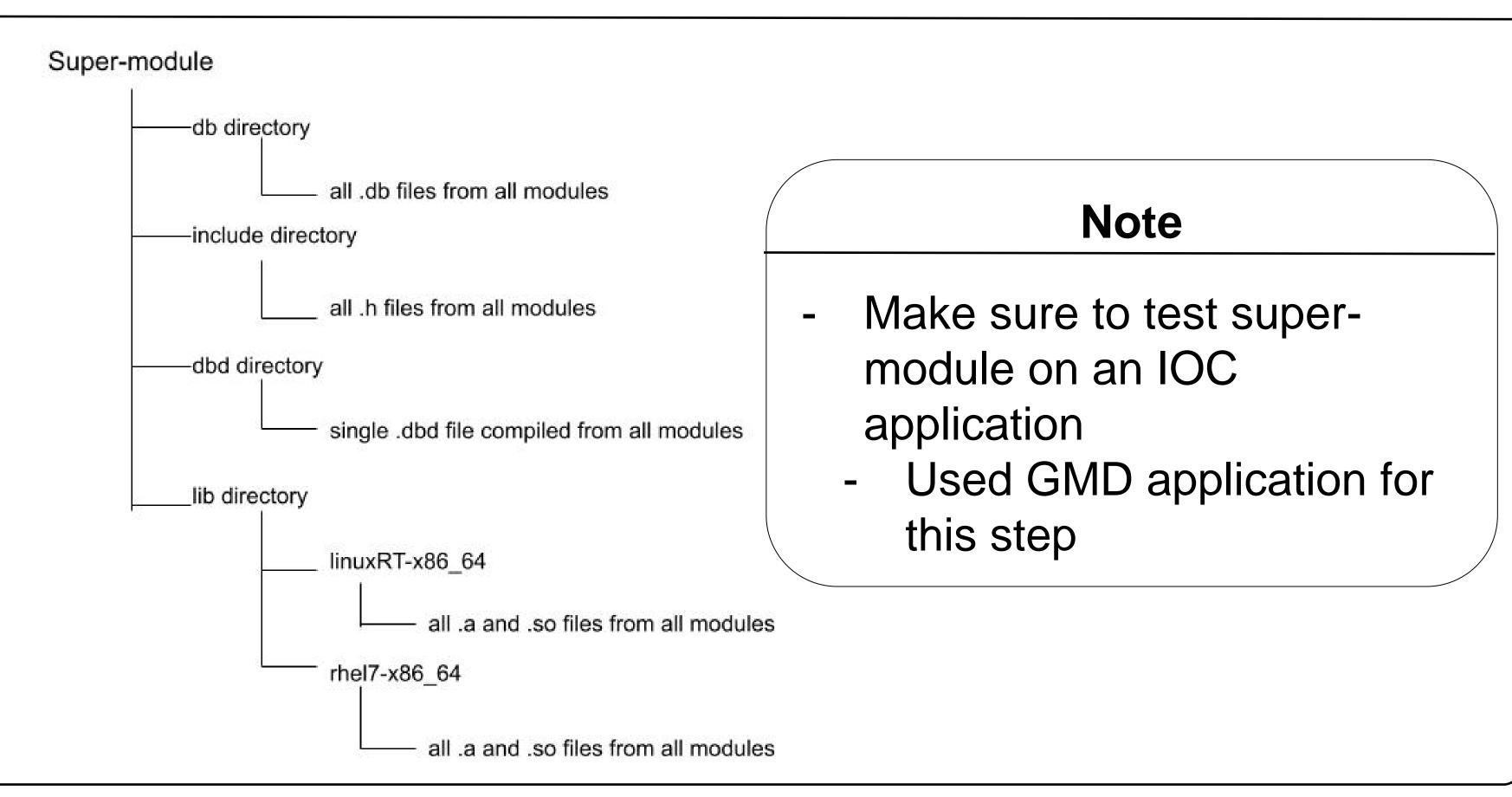

#### Results

## configure/RELEASE Before

BLDCLIENT=\$(EPICS MODULES)/bldClient/\$(BLDCLIENT\_MODULE\_VERSION) CALC=\$(EPICS MODULES)/calc/\$(CALC MODULE VERSION) HISTORY=\$(EPICS MODULES)/history/\$(HISTORY MODULE VERSION) IOCADMIN=\$(EPICS MODULES)/iocAdmin/\$(IOCADMIN MODULE VERSION) CAPUTLOG=\$(EPICS\_MODULES)/caPutLog/\$(CAPUTLOG\_MODULE\_VERSION) CEXP=\$(EPICS\_MODULES)/cexpsh/\$(CEXP\_MODULE\_VERSION) PVXS=\$(EPICS\_MODULES)/pvxs/\$(PVXS\_MODULE\_VERSION)

# We don't need these modules, but CALC is not happy without them SNCSEQ=\$(EPICS\_MODULES)/seq/R2.2.4-1.2 SSCAN=\$(EPICS\_MODULES)/sscan/\$(SSCAN\_MODULE\_VERSION)

YAMLLOADER=\$(EPICS MODULES)/yamlLoader/\$(YAMLLOADER\_MODULE\_VERSION

YAMLDOWNLOADER=\$(EPICS\_MODULES)/yamlDownloader/\$(YAMLDOWNLOADER\_MODULES) ASYN=\$(EPICS\_MODULES)/asyn/\$(ASYN\_MODULE\_VERSION) YCPSWASYN=\$(EPICS MODULES)/ycpswasyn/\$(YCPSWASYN MODULE VERSION) ATCACOMMON=\$(EPICS MODULES)/ATCACommon/\$(ATCA COMMON MODULE VERSION TIMING=\$(EPICS MODULES)/timingApi/\$(TIMING MODULE VERSION) TPRPATTERN=\$(EPICS\_MODULES)/tprPattern/\$(TPRPATTERN\_MODULE\_VERSION TPRTRIGGER=\$(EPICS\_MODULES)/tprTrigger/\$(TPRTRIGGER\_MODULE\_VERSION) BSACORE=\$(EPICS MODULES)/BsaCore/\$(BSACORE MODULE VERSION) BSADRIVER=\$(EPICS MODULES)/bsaDriver/\$(BSADRIVER MODULE VERSION) EVENT=\$(EPICS\_MODULES)/event/\$(EVENT\_MODULE\_VERSION)

#### configure/RELEASE After

CALC=\$(EPICS MODULES)/calc/\$(CALC MODULE VERSION) HISTORY=\$(EPICS\_MODULES)/history/\$(HISTORY\_MODULE\_VERSION) CEXP=\$(EPICS\_MODULES)/cexpsh/\$(CEXP\_MODULE\_VERSION) # We don't need these modules, but CALC is not happy without them SNCSEQ=\$(EPICS\_MODULES)/seq/R2.2.4-1.2 SSCAN=\$(EPICS MODULES)/sscan/\$(SSCAN MODULE VERSION) EVENT =\$(EPICS MODULES)/event/\$(EVENT MODULE VERSION) PVXS =\$(EPICS\_MODULES)/pvxs/\$(PVXS\_VERSION) COMMON\_MODS=/u/gu/zzhang12/epics/iocCommonSupportLib

ATCACOMPLETE MODS=/u/gu/zzhang12/epics/atcaCompleteBundle

- Number of modules/packages is drastically reduced
- Reduces chances of mistakes being made

### configure/CONFIG\_SITE Before

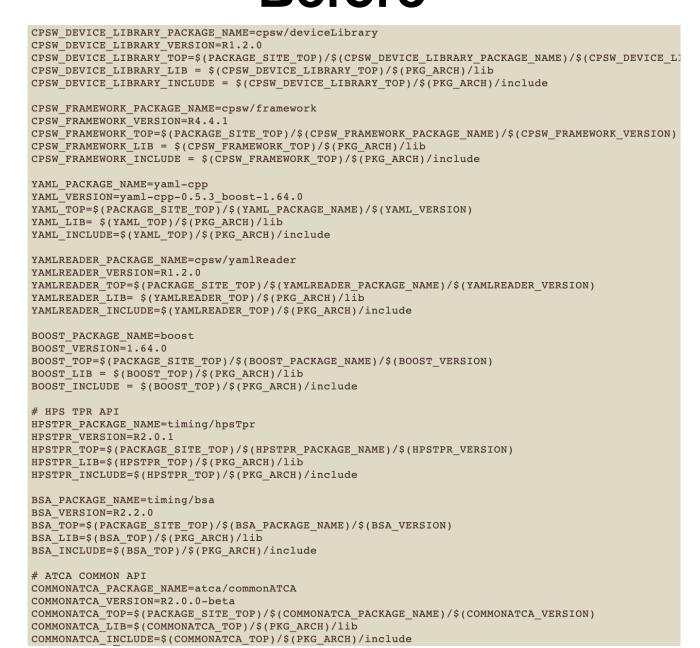

## configure/CONFIG\_SITE After

The IOC application no longer needs packages!

- GMD application built successfully

- Created two main super-modules: iocCommonSupportLib and atcaCompleteBundle (composed of atcaNcBundle & atcaScBundle)
- Modules in iocCommonSupportLib:
- autosave, iocAdmin, caPutLog
- Modules in complete bundle:
- asyn, bsaDriver, yamlLoader, yamlDownloader, tprTrigger, tprPattern, ycpswasyn, timingapi, BsaCore, ATCACommon
- Packages in complete bundle:
  - cpsw/framework, boost, yaml-cpp, cpsw/yamlReader, cpsw/deviceLibrary, timing/hpsTpr, timing/bsa, atca/commonATCA
- event module couldn't be added to the super-module due to function names duplicating

## **Next Steps**

- Combine all .a files within each architecture into a single .a file
- 'ar' command will be used
- Must create a new RULES file that'll make it automatic

## Acknowledgments

I would like to thank my mentor, Márcio Paduan Donadio, and Eric Gumtow for their guidance and support throughout this project.